DOCUMENT TRANSMITTAL 15706 FOR DOCUMENT NOTIFICATION AND/OR TRANSMITTAL

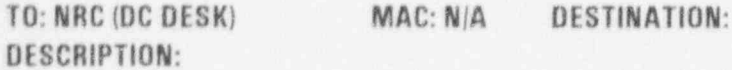

DATE: Tue May 31 15:23:00 1994

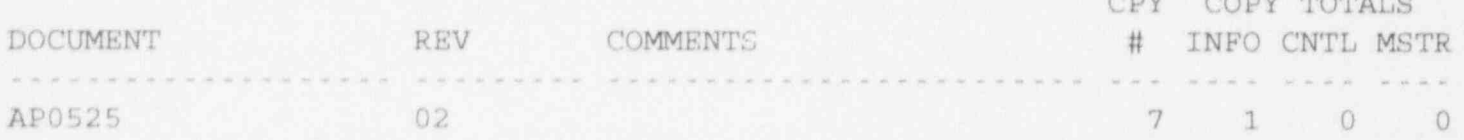

INSTRUCTIONS TO THE ADDRESSEE:

IF YOU ARE A HOLDER OF A HARD COPY, PLEASE VERIFY THE DOCUMENTIS) RECEIVED AGREES WITH THE ABOVE DESCRIPTION.<br>BE SURE TO DESTROY DOCUMENT(S) OR PORTIONS OF DOCUMENT(S) SUPERSEDED BY THE ABOVE.

THE SIGNATURE INDICATES THAT YOU HAVE READ AND UNDERSTAND THESE INSTRUCTIONS AND THE CHANGES TO THE DOCUMENTS.

RETURN SIGNED AND DATED TRANSMITTAL TO DOCUMENT CONTROL WITHIN 20 DAYS AT MAIL CODE:

MR2B  $x$ **SA1G** NAIC **Fiorida Power Corporation<br>Crystal River Energy Complex<br>Crystal River Energy Complex<br>15760 W. Power Line St.<br>Crys 'si River, FL 34428-6708** 

 $70459$ 

 $\frac{1}{2}$ 

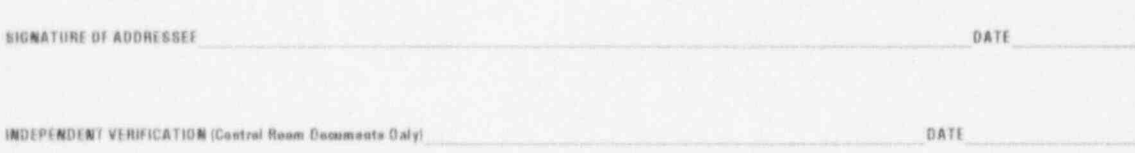

Attra 9406070205 940531<br>PDR ADOCK 05000302 i.

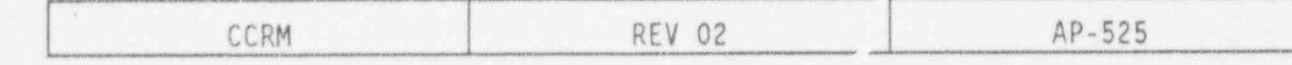

### CONTINUOUS CONTROL ROD MOTION

### ENTRY CONDITIONS  $1.0$

IF an unexplained continuous control rod motion exists,

THEN use this procedure.

### IMMEDIATE ACTIONS  $2.0$

Note There are no immediate actions in this procedure.

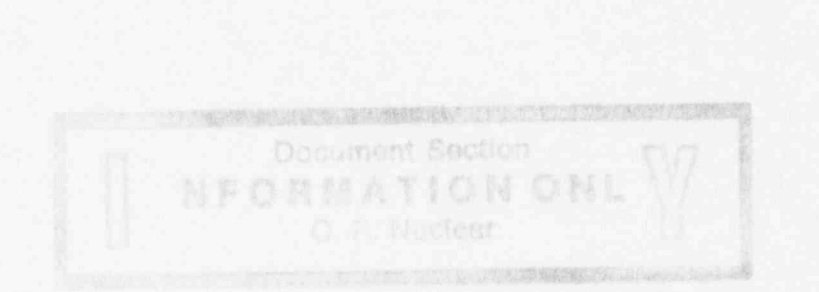

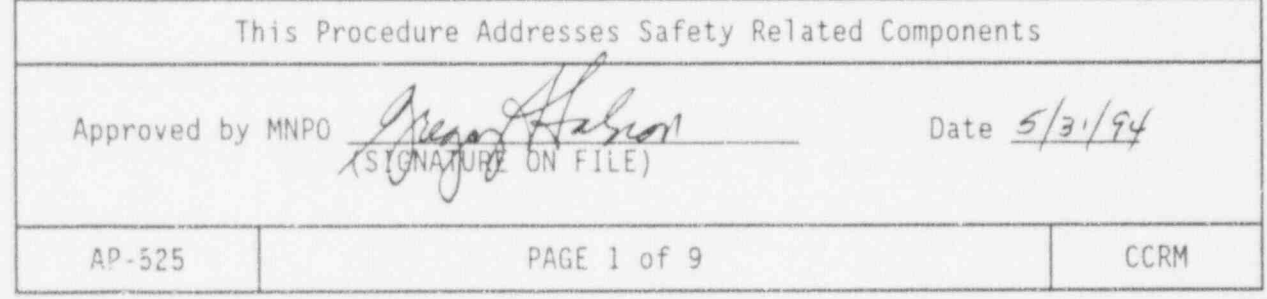

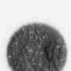

BLANK PAGE

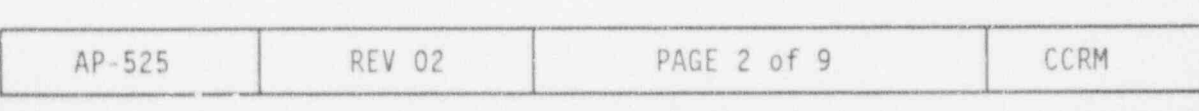

# \

 $\bullet$ 

### 3.0 FOLLOW-UP ACTIONS

\* 가슴, 이 모든 이 발사 이렇게? 이 사람들이 어떤 사람이 아니다. 이 모든 사람은 이 모든 것이 아니라 이 사람이 있다.

### ACTIONS DETAILS

3.1 Notify personnel of plant o Plant Operators conditions as required.

o SOTA

<sup>o</sup> SS00 to evaluate plant conditions for potential entry into the Emergency Plan.

- 3.2 CONCURRENTLY PERFORM VP-540, Runback Verification Procedure.
- 3.3 Determine cause of control Observe the following: rod motion.

- o NI power trends,
- o IN or OUT rod commands,
- o Neutron error,
- o RCS Th, Tc, and Tave,
- <sup>o</sup> MUT level trend,
- <sup>o</sup> Feed and Bleed status,
- o MU Letdown lineup,
- o MU Demin status.

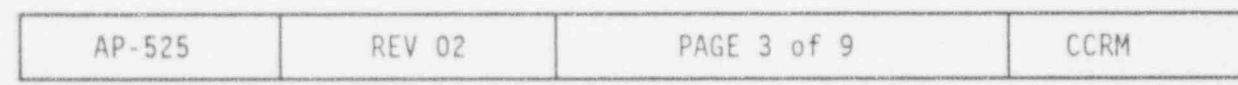

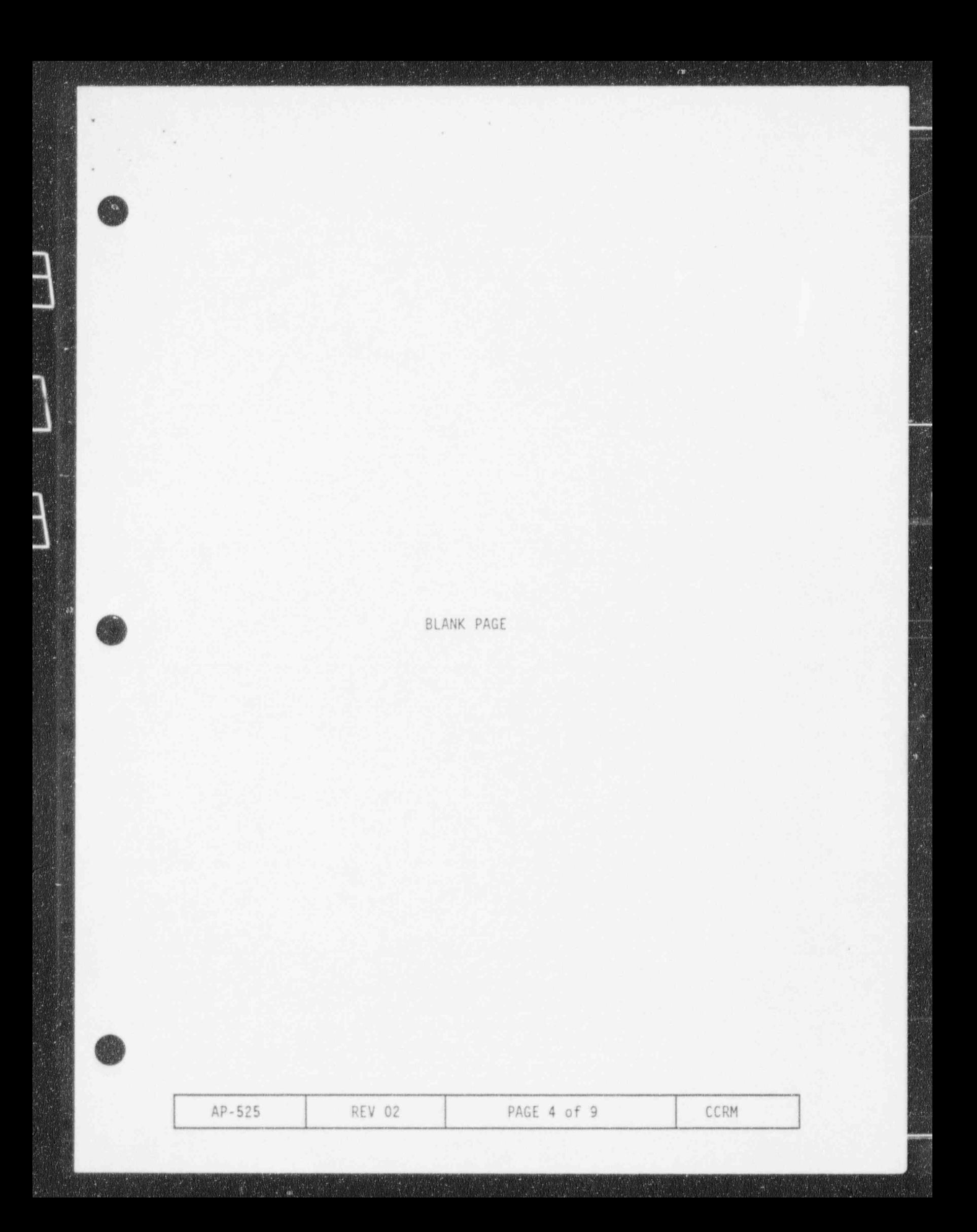

### 3.0 FOLLOW-UP ACTIONS (CONT'D)

- .

3.4 IF Rx power or Tave is Stop rod motion by: changing due to rod motion,<br>THEN stop rod motion.

ACTIONS DETAILS

- 1 IE Tave error exists or is suspected, THEN select both FW loop demand stations to " HAND".
- <sup>2</sup> Select Diamond to " MANUAL".
- 3 Select " REACTOR DEMAND" station to "HAND".
- <sup>4</sup> Select Diamond to " SEQ OR".
- 3.5 1E Rx power or Tave is increasing, AND rods can NOT be stopped, THEN trip the Rx. AND GO TO E0P-2, Vital System Status Verification, beginning with Step 2.1.
- 3.6 <u>IE</u> Rx power and Tavg are **Observe MUT** level trends. NOT changing, THEN determine if RCS Ensure proper MU and boration or dilution has<br>occurred.

(

- alignment.
- Notify Chemistry to sample MUT and RCS for boron.

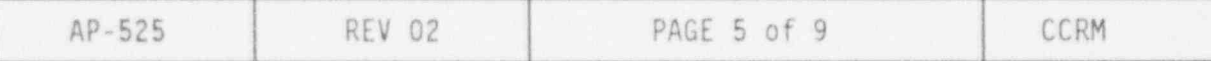

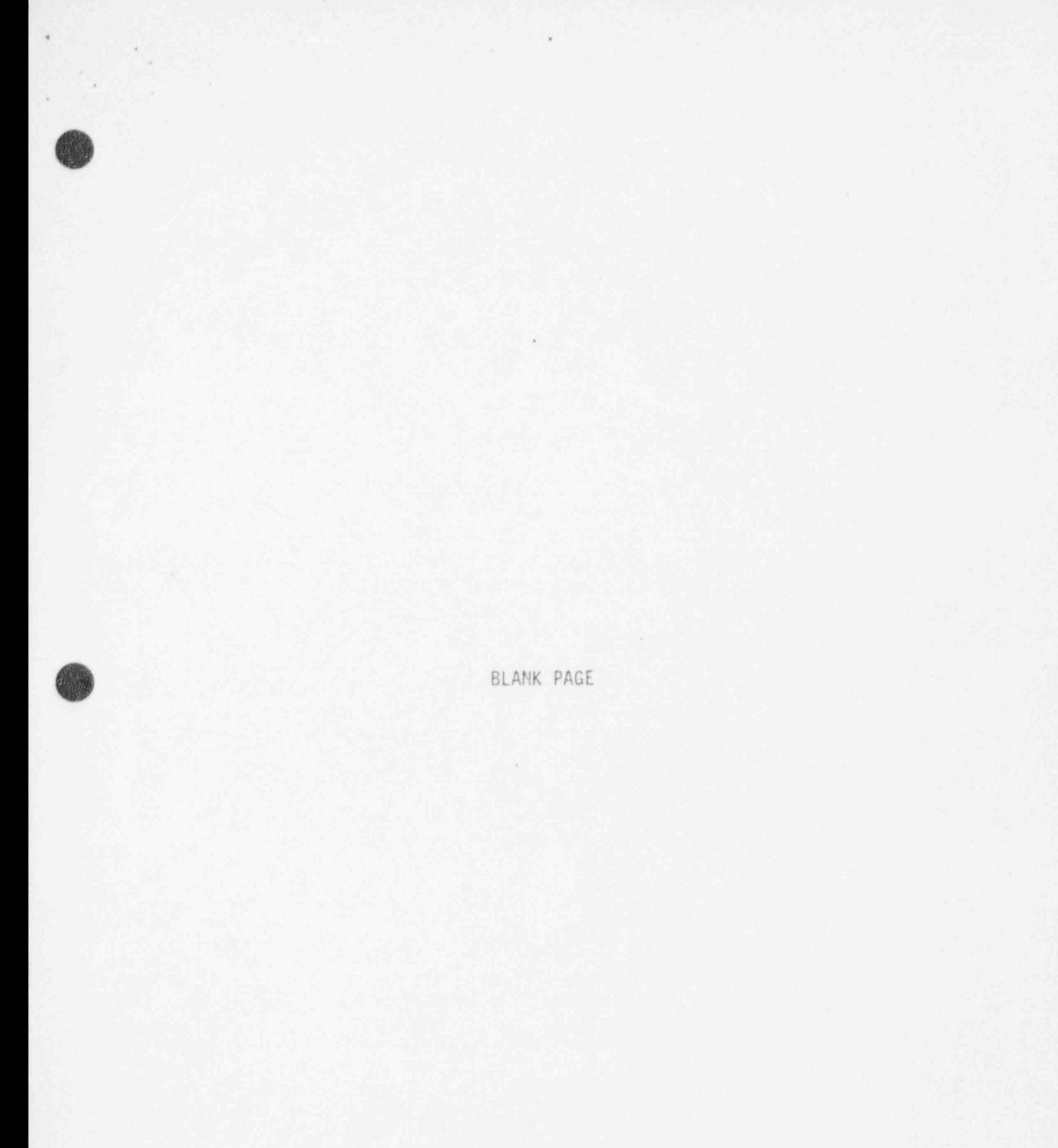

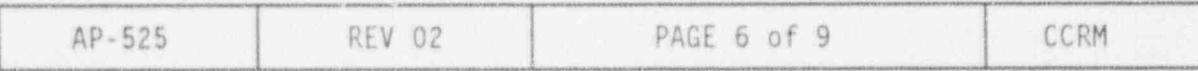

3.0 FOLLOW-UP ACTIONS (CONT'0)

\* ,

3.7 Control PZR level 200 to 240" o Adjust MUV-31 setpoint or

### ACTIONS DETAILS

- position as required to maintain PZR level 200 to 240".
- o Ensure PZR heater control is in AUTO.
- 3.8 Verify rod index is within o Refer to computer group 59. limits.

IF NOT,<br>THEN refer to ITS.

- 
- o Refer to the COLR.
- o Refer to ITS 3.1.3.5, Safety Rod Insertion Limits.
- o Refer to ITS 3.1.3.6, Regulating Rods Insertion Limits.

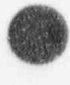

g  $\overline{\phantom{a}}$ 

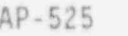

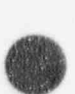

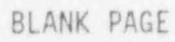

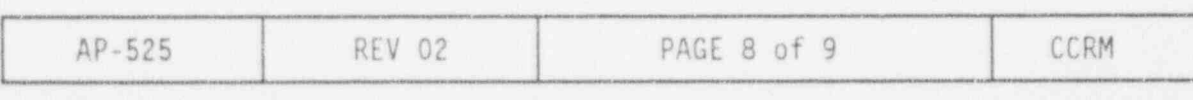

# 3.0 FOLLOW-UP ACTIONS (CONT'D)

3.9 Verify quadrant power tilt o Refer to computer group 59. is within limits.

( .

, . . .

> IE NOT, THEN refer to ITS 3.2.4 Quadrant Power Tilt.

3.10 Maintain imbalance within o Observe SPDS imbalance<br>1imits. display for limits.

THEN refer to ITS  $3.2.3$ , Axial Power Imbalance.

## ACTIONS DETAILS

o Refer to the COLR.

- display for limits.
- IF NOT,<br>THEN refer to ITS 3 2 3. (a) o Adjust APSRs to maintain<br>imbalance.
	- o Refer to the COLR.
- 3.11 Verify rods are within  $\pm$  6.5% of their group average height.

IE NOT, THEN refer to ITS 3.1.4, Control Rod Group Alignment Limits

3.12 WHEN cause of CRD motion is<br>
identified and corrected,<br>
THEN restore components as Control Rod Drive System. identified and corrected, Control System and OP-502, THEN restore components as Control Rod Drive System. necessary.

EXIT THIS PROCEDURE.

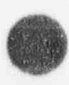

. O<sup>v</sup>

AP-525 REV 02 PAGE 9 of 9 (LAST PAGE) CCRM